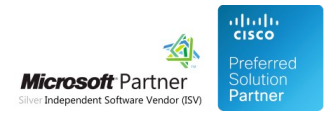

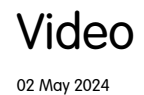

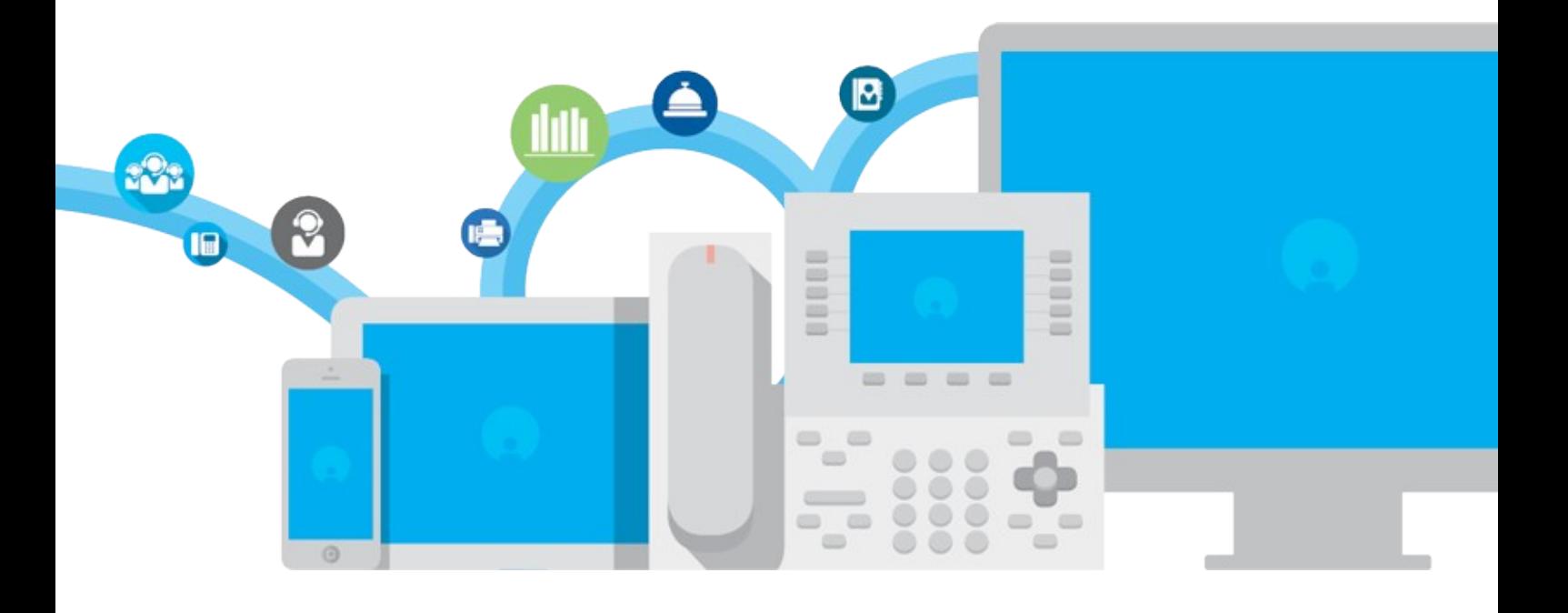

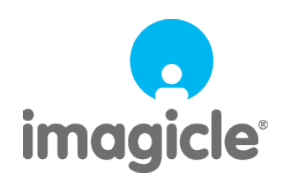

TM and copyright © 2010-2024 Imagicle spa

# imagicle<sup>®</sup>

## **Table of Contents**

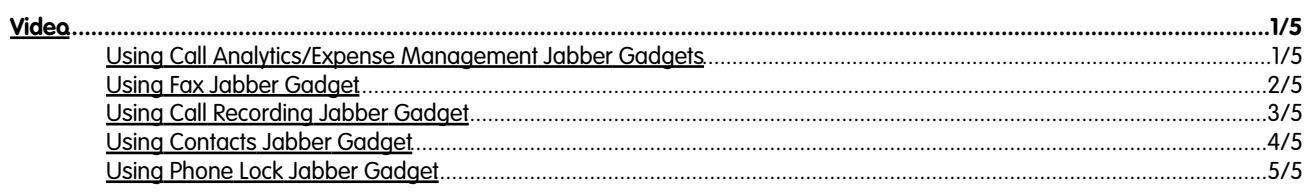

## <span id="page-2-0"></span>**Video**

### <span id="page-2-1"></span>**Using Call Analytics/Expense Management Jabber Gadgets**

#### **Your Apps in Cisco Jabber, free!**

**Call Analytics**: Your unified call list (all calls placed with Jabber desktop/mobile and desk phone) and dashboard are available at a glance for total control of calls and expenses inside Cisco Jabber desktop.

**Expense Management:** Monitor your telephone expenses, keep tabs on telephone use and keep everything under control. Plus, thanks to [Imagicle Budget Control](http://www.imagicle.com/en-us/Products/Budget-Control) you can also check your available credit in real time.

## imagicle<sup>®</sup>

## <span id="page-3-0"></span>**Using Fax Jabber Gadget**

#### **Your App in Cisco Jabber, free!**

Fax wizard and all the faxes received/sent are available at a click thanks to the free Imagicle IP Fax Server Jabber Gadget.

### <span id="page-4-0"></span>**Using Call Recording Jabber Gadget**

#### **Your App in Cisco Jabber, free!.**

Exclusive Search & Play gadget inside Cisco Jabber Desktop. Lets you search and play back your calls saved and encrypted on the server, at any time. You can organize your registrations by date, tenant-group, agent, extension, etc., and search for any field.

### <span id="page-5-0"></span>**Using Contacts Jabber Gadget**

#### **Your App in Cisco Jabber, free!**

See how to access all your external contacts, and add global click-to-call and Caller ID to all your calls using the free Jabber Gadget from Imagicle Directory.

## imagicle<sup>®</sup>

### <span id="page-6-0"></span>**Using Phone Lock Jabber Gadget**

#### **Your App in Cisco Jabber, free!**

Lock your phone and erase your personal call list when you go out to prevent unauthorized access, using the free Imagicle Phone Lock Jabber Gadget.

This video shows how to do it from the IP phone and from the Gadget.